## SAP ABAP table CRMC\_VSETGRE\_T {Text Table for View Set Group}

## **CRMC\_VSETGRE**

VIEWSETGROUP [CHAR (10)]

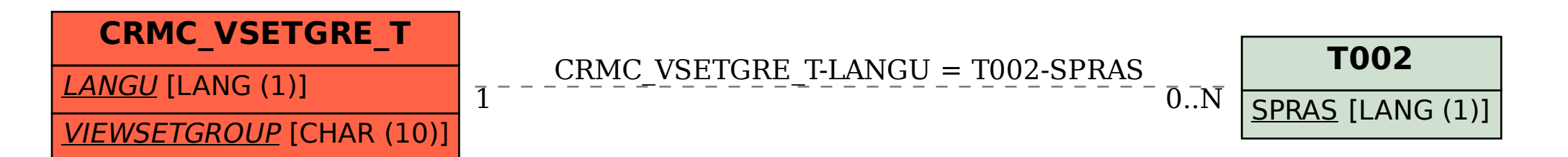